# Formelsammlung zur Vorlesungsprüfung Mathematik II, M

Determinanten

$$
\det\begin{pmatrix} a_{11} & a_{12} \\ a_{21} & a_{22} \end{pmatrix} = \begin{vmatrix} a_{11} & a_{12} \\ a_{21} & a_{22} \end{vmatrix} = a_{11}a_{22} - a_{12}a_{21}
$$

  $a_{12}$  

 $\overline{\phantom{a}}$  $\begin{array}{c} \begin{array}{c} \begin{array}{c} \end{array}\\ \begin{array}{c} \end{array} \end{array} \end{array}$  $a_{22}$  $a_{32}$  $\overline{\phantom{a}}$  $\begin{array}{c} \begin{array}{c} \begin{array}{c} \end{array}\\ \begin{array}{c} \end{array} \end{array} \end{array}$  $= a_{11}a_{22}a_{33} + a_{12}a_{23}a_{31} + a_{13}a_{21}a_{32}$  $-a_{11}a_{23}a_{32} - a_{12}a_{21}a_{33} - a_{13}a_{22}a_{31}$  $Entwicklung$  nach einer Zeile/Spalte: Für jedes  $j$  ist

$$
\det(A) = \sum_{k=1}^{n} (-1)^{j+k} a_{jk} \det(A_{jk})
$$
  
= 
$$
\sum_{k=1}^{n} (-1)^{j+k} a_{kj} \det(A_{kj}).
$$

 $A_{jk}$  entspricht hierbei A ohne j-te Zeile und k-te Spalte. Invertierbarkeitskriterium: A ist genau dann invertierbar, wenn det $(A) \neq 0$ .

Cramersche Regel: Ist A eine invertierbare Matrix, dann hat das Gleichungssystem  $A\vec{x} = b$  die Lösung

$$
\frac{1}{\det(A)} \big(\det(A_1), \ldots, \det(A_n)\big)^T,
$$

wobei  $A_i$  aus A entsteht, indem man die *i*-te Spalte durch  $\vec{b}$  ersetzt.

Inverse von  $2 \times 2$  Matrizen:

$$
A^{-1} = \begin{pmatrix} a & b \\ c & d \end{pmatrix}^{-1} = \frac{1}{\det(A)} \begin{pmatrix} d & -b \\ -c & a \end{pmatrix}
$$

.

Inverse von  $n \times n$  Matrizen:

$$
A^{-1} = \frac{1}{\det(A)} A^{\#} \quad \text{mit} \quad (A^{\#})_{jk} = (-1)^{j+k} \det(A_{kj}).
$$

 $A_{kj}$  entspricht hierbei A ohne k-te Zeile und j-te Spalte.

#### Basen und Koordinatentransformation

Vektoren  $\vec{b}_1, \ldots, \vec{b}_n$  bilden eine Basis des  $\mathbb{R}^n$ , falls die Matrix  $B = (\vec{b}_1, \ldots, \vec{b}_n)$  Rang n hat, also  $\det(B) \neq 0$ . Transformationsmatrix: Die Transformationsmatrix von einer Basis B zu einer Basis C ist die Matrix

$$
T = C^{-1}B.
$$

Hat ein Punkt die Koordinaten $\vec{v}_B$  zur Basis  $B$  und  $\vec{v}_C$ zur Basis C, dann gilt

$$
\vec{v}_C = T \vec{v}_B.
$$

Kegelschnitte und Hauptachsentransformation Die Gleichung

$$
ax_1^2 + 2bx_1x_2 + cx_2^2 + dx_1 + ex_2 + f = 0
$$

beschreibt einen Kegelschnitt. Aquivalent hierzu ist ¨

$$
\vec{x}^T A \vec{x} + \vec{p}^T \vec{x} + f = 0 \quad \text{mit } A = \begin{pmatrix} a & b \\ b & c \end{pmatrix} \text{ und } \vec{p} = \begin{pmatrix} d \\ e \end{pmatrix}
$$

# Fall det(A)  $\neq$  0:

- Berechne  $\vec{q} = -\frac{1}{2}A^{-1}\vec{p}$  und  $C = \frac{1}{2}\vec{p}^T\vec{q} + f$ .
- Die Substitution  $\vec{x} = \vec{y} + \vec{q}$  liefert die Gleichung

 $\vec{u}^T A \vec{u} + C = 0.$ 

• Bestimme die Eigenwerte  $\lambda_1$  und  $\lambda_2$  von A sowie normierte Eigenvektoren  $\vec{v}_1 = \begin{pmatrix} \alpha_1 \\ \beta_1 \end{pmatrix}$  $\beta_1$  $\Big)$  zu  $\lambda_1$  und  $\vec{v}_2 =$  $\alpha_2$ 

$$
\begin{pmatrix} \alpha_2 \\ \beta_2 \end{pmatrix}
$$
zu  $\lambda_2$ , wobei  $\beta_1 = -\alpha_2 \ge 0$  gelten sollte.

• Bestimme den Winkel  $\varphi$ , für den gilt

$$
S = \begin{pmatrix} \cos(\varphi) & -\sin(\varphi) \\ \sin(\varphi) & \cos(\varphi) \end{pmatrix}
$$

.

• Die Substitution  $\vec{y} = S\vec{z}$  liefert die Gleichung

$$
\lambda_1 z_1^2 + \lambda_2 z_2^2 + C = 0.
$$

• Für die Lösungsmenge für  $\vec{z}$  gilt

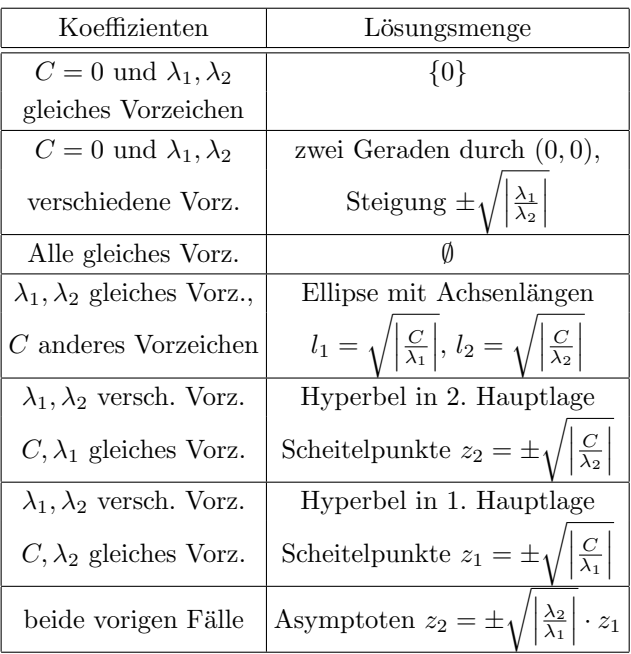

Die Lösungsmenge für  $\vec{x}$  ist die Lösungsmenge für  $\vec{z}$  um  $\varphi$  gedreht und danach um  $\vec{q}$  verschoben.

#### Fall det( $A$ ) = 0:

Falls  $A = 0$ , ist die Lösungsmenge eine Gerade, deren Lage von  $d, e, f$  abhängt. Ansonsten:

- Ein Eigenwert von A ist  $\lambda_2 = 0$ , berechne den anderen Eigenwert  $\lambda_1$  und Eigenvektoren  $\vec{v}_1$  zu  $\lambda_1$  und  $\vec{v}_2$  zu  $\lambda_2$ . Wähle dabei  $\vec{v}_1, \vec{v}_2$  wie im Fall det $(A) \neq 0$ .
- Berechne

.

$$
\begin{pmatrix} g \\ h \end{pmatrix} = S^T \vec{p}.
$$

• Bestimme den Drehwinkel  $\varphi$  wie im Fall det(A)  $\neq 0$ .

• Die Substitution  $\vec{x} = S\vec{y}$ . liefert die Gleichung

$$
\lambda_1 y_1^2 + gy_1 + hy_2 + f = 0.
$$

• Falls  $h = 0$ , dann gilt für die Lösungsmenge für  $\vec{y}$ 

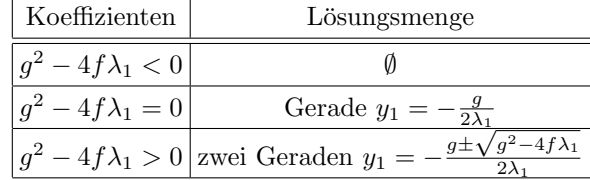

• Falls  $h \neq 0$ , dann ist die Lösungsmenge für  $\vec{y}$  eine Parabel mit Scheitelpunkt  $\left(-\frac{g}{2\lambda_1}, \frac{g^2}{4\lambda_1 h} - \frac{f}{h}\right)^T$ , geöffnet nach rechts, falls  $\frac{h}{\lambda_1} < 0$ , ansonsten nach links geöffnet.

Die Lösungsmenge für  $\vec{x}$  ist die Lösungsmenge für  $\vec{y}$  um  $\varphi$  gedreht.

# Lineare Differentialgleichungen

Die allg. Lösung einer homogenen DGL 1. Ordnung

$$
a(x)y(x) + b(x)y'(x) = 0
$$
ist  

$$
y_H(x) = C \cdot \exp\left(-\int \frac{a(x)}{b(x)} dx\right), \quad C \in \mathbb{R}.
$$

Variation der Konstanten:

Eine partikuläre Lösung der inhomogenen DGL

$$
a(x)y(x) + b(x)y'(x) = f(x)
$$
ist  

$$
y_I(x) = s(x) \cdot \int \frac{f(x)}{b(x)s(x)} dx,
$$
  
mit  $s(x) = \exp\left(-\int \frac{a(x)}{b(x)} dx\right).$ 

Charakteristisches Polynom: Zu einer DGL

$$
a_n y^{(n)} + \dots + a_1 y' + a_0 y = 0
$$

gibt es das charakteristische Polynom

$$
a_n\lambda^n + \cdots + a_1\lambda + a_0.
$$

Allg. Lösung einer homogenen DGL mit konstanten Koeffizienten: Ein Fundamentalsystem einer homogenen DGL ist gegeben durch die folgenden Funktionen:

- $\bullet$ Für jede reelle Nullstelle $\,\lambda\,$ des charakteristischen Polynoms die Funktionen  $e^{\lambda x}, xe^{\lambda x}, \ldots, x^{k-1}e^{\lambda x}$ , wobei k die Vielfachheit der Nullstelle ist, sowie
- für jedes Paar komplexer Nullstellen  $\alpha \pm \beta i$ des charakteristischen Polynoms die Funktionen  $e^{\alpha x} \sin(\beta x), xe^{\alpha x} \sin(\beta x), \dots, x^{k-1}e^{\alpha x} \sin(\beta x)$  und  $e^{\alpha x}\cos(\beta x), xe^{\alpha x}\cos(\beta x), \ldots, x^{k-1}e^{\alpha x}\cos(\beta x),$  wobei k die Vielfachheit der Nullstellen ist.

Variation der Konstanten bei DGL zweiter Ordnung: Ist  $y_H(x) = c_1y_1(x) + c_2y_2(x)$  die allgemeine Lösung der homogenen DGL

$$
y'' + a_1 y' + a_0 y = 0,
$$

dann ist  $y_I(x) = c_1(x)y_1(x) + c_2(x)y_2(x)$  eine Lösung der inhomogenen DGL

$$
y'' + a_1y' + a_0y = f(x), \text{ wobei}
$$
  
\n
$$
c_1(x) = -\int \frac{f(x)y_2(x)}{y_1(x)y_2'(x) - y_1'(x)y_2(x)} dx \text{ und}
$$
  
\n
$$
c_2(x) = \int \frac{f(x)y_1(x)}{y_1(x)y_2'(x) - y_1'(x)y_2(x)} dx.
$$

Spezielle Ansätze für partikuläre Lösungen:

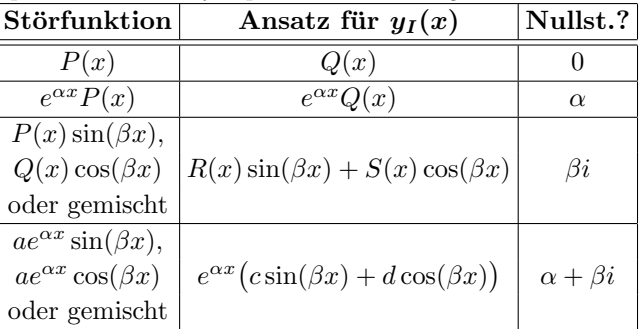

Der Grad der Polynome im speziellen Ansatz ist so groß wie der größte Grad der Polynome in der Störfunktion. Ist 0,  $\alpha$ ,  $\beta i$  oder  $\alpha + \beta i$  eine k-fache Nullstelle des charakteristischen Polynoms, muss der Ansatz mit  $x^k$  multipliziert werden.

### Systeme von Differentialgleichungen

Homogene Systeme: Hat die  $n \times n$  Matrix A ausschließlich Eigenwerte der Vielfachheiten 1 und 2, dann ist ein Fundamentalsystem des homogenen Systems

$$
\dot{\vec{x}}=A\vec{x}
$$

gegeben durch die folgenden Funktionen:

- Für jeden einfachen Eigenwert  $\lambda_i$  mit Eigenvektor  $\vec{v}_i$  die Funktion  $e^{\lambda_i t}\vec{v}_i$ ,
- für jeden doppelten Eigenwert  $\lambda_i$  mit zwei linear unabhängigen Eigenvektoren  $\vec{v}_i$ ,  $\vec{w}_i$  die Funktionen  $e^{\lambda_i t} \vec{v}_i$  und  $e^{\lambda_i t} \vec{w}_i$ ,
- für jeden doppelten Eigenwert  $\lambda_i$ , für den es keine zwei linear unabhängigen Eigenvektoren gibt, die Funktionen  $e^{\lambda_i t} \vec{v}_i$  und  $e^{\lambda_i t} (t \vec{v}_i + \vec{w}_i)$ , wobei  $\vec{v}_i$  ein Eigenvektor zu  $\lambda_i$  ist und  $\vec{w}_i$  ein Vektor mit

$$
(A - \lambda_i I_n)\vec{w}_i = \vec{v}_i.
$$

Inhomogene Systeme: Bilden  $\vec{x}_1, \ldots, \vec{x}_n$  ein Fundamentalsystem des homogenen Systems

$$
\dot{\vec{x}} = A\vec{x},
$$

dann ist

$$
\vec{x}_I(t) = \vec{Y}(t)\vec{c}(t)
$$

eine Lösung des inhomogenen Systems

$$
\dot{\vec{x}}=A\vec{x}+\vec{s},
$$

wobei  $\vec{Y}(t)$  die Matrix  $(\vec{x}_1, \ldots, \vec{x}_n)$  ist und  $\vec{c}(t)$  durch

$$
\dot{\vec{c}} = \vec{Y}(t)^{-1}\vec{s}
$$

bestimmt wird.

Ebene Kurven

| Kartesische<br>Koordinaten                       | Parameterdarstellung                          |
|--------------------------------------------------|-----------------------------------------------|
| Kreis $x^2 + y^2 = R^2$                          | $x(t) = R \cos(t)$<br>$y(t) = R \sin(t)$      |
| Ellipse $\frac{x^2}{a^2} + \frac{y^2}{b^2} = 1$  | $x(t) = a \cos(t)$<br>$y(t) = b\sin(t)$       |
| Hyperbel $\frac{x^2}{a^2} - \frac{y^2}{b^2} = 1$ | $x(t) = \pm a \cosh(t)$<br>$y(t) = b\sinh(t)$ |

Tangente:  $\dot{\vec{v}}(t) = \begin{pmatrix} \dot{x}(t) \\ \dot{x}(t) \end{pmatrix}$  $\dot{y}(t)$  $\big)$ . Singulärer Punkt: Tangente  $\vec{0}$ . Bogenlänge:  $s = \int_{t_1}^{t_2} \sqrt{\dot{x}^2 + \dot{y}^2} dt$ In Polarkoordinaten:  $s = \int_{\varphi_1}^{\varphi_2} \sqrt{\dot{r}(\varphi)^2 + r(\varphi)^2} dt$ Krümmung:

$$
\begin{array}{ll}\n\text{Parameterdarstellung} & \text{Falls } y = y(x) \\
\kappa = \frac{\dot{x}\ddot{y} - \ddot{x}\dot{y}}{(\dot{x}^2 + \dot{y}^2)^{\frac{3}{2}}} & \kappa = \frac{y''}{\left(1 + (y')^2\right)^{\frac{3}{2}}} \\
\end{array}
$$

Krümmungskreis: Kreis mit Radius  $\frac{1}{\kappa(P)}$  und Mittelpunkt  $(\xi, \eta)$  berührt Kurve in P und hat Krümmung  $\kappa$ .

$$
\xi = x - \frac{(\dot{x}^2 + \dot{y}^2)\dot{y}}{\dot{x}\ddot{y} - \ddot{x}\dot{y}} \quad \text{und} \quad \eta = y + \frac{(\dot{x}^2 + \dot{y}^2)\dot{x}}{\dot{x}\ddot{y} - \ddot{x}\dot{y}}
$$

in Parameterdarstellung. Falls  $y = y(x)$ , dann

$$
\xi = x - \frac{(1 + (y')^2)y'}{y''}
$$
 und  $\eta = y + \frac{1 + (y')^2}{y''}$ .

Evolute: Menge der Mittelpunkte der Krümmungskreise  $Überstrichener Flächeninhalt:$ 

Parameterdarstellung  $A = \frac{1}{2} \int_{t_1}^{t_2} (x \dot{y} - \dot{x} y) dt$ Polarkoordinaten  $A = \frac{1}{2} \int_{\varphi_1}^{\varphi_2} r(\varphi)^2 d\varphi$ 

## Raumkurven

Bogenlänge:  $s = \int_{t_1}^{t_2} \sqrt{\dot{x}_1^2 + \dot{x}_2^2 + \dot{x}_3^2} dt$ Tangentenvektor  $\vec{t} = \frac{d\vec{x}}{ds} =$  $\dot{\vec{x}}$  $|\dot{\vec{x}}|$  $H \rightarrow W$  =  $\frac{d\vec{t}}{ds}$   $\frac{d\vec{t}}{ds}$  $\left. \frac{d\vec{t}}{ds} \right|$ =  $\ddot{\vec{x}} - \langle \ddot{\vec{x}}, \vec{t} \rangle \vec{t}$  $\left|\ddot{\vec{x}}-\left\langle \ddot{\vec{x}},\vec{t}\right\rangle \vec{t}\right|$  $=\vec{b} \times \vec{t}$ Binormalvektor  $\vec{b} = \frac{\dot{\vec{x}} \times \ddot{\vec{x}}}{\cdot}$  $\left|\dot{\vec{x}}\times\ddot{\vec{x}}\right|$ in ng T  $=\vec{t} \times \vec{n}$ Krümmung:  $\kappa =$  $d\bar{t}$ ds  $= \frac{|\vec{x} \times \ddot{\vec{x}}|}{|\dot{\vec{x}}|^3}$  $|\dot{\vec{x}}|^3$ Torsion:  $\tau = \left\langle \frac{d\vec{b}}{ds},\vec{n}\right\rangle =\left\langle \vec{b},\frac{d\vec{n}}{ds}\right\rangle =% \frac{d\vec{b}}{ds}$  $\langle \dot{\vec{x}} \times \ddot{\vec{x}}, \dddot{\vec{x}} \rangle$  $|\dot{\vec{x}} \times \ddot{\vec{x}}|^2$ 

#### Differentialrechnung in mehreren Variablen

Tangentialebene von  $f(x, y)$  im Punkt  $(x_0, y_0)$ :  $z = f(x_0, y_0) + f_x(x_0, y_0)(x - x_0) + f_y(x_0, y_0)(y - y_0).$ Richtungsableitung in Richtung  $\vec{r}$  (mit  $|\vec{r}| = 1$ ):  $\langle \nabla f, \vec{r} \rangle$ . Divergenz: Für  $\vec{v}(x,y) = \begin{pmatrix} P(x,y) \\ Q(x,y) \end{pmatrix}$  $Q(x, y)$ ) ist div  $\vec{v} = \frac{\partial P}{\partial x} + \frac{\partial Q}{\partial y}$ . Für  $\vec{v}(x, y, z) =$  $\sqrt{ }$  $\mathcal{L}$  $P(x, y, z)$  $Q(x, y, z)$  $R(x, y, z)$  $\setminus$ ist div  $\vec{v} = \frac{\partial P}{\partial x} + \frac{\partial Q}{\partial y} + \frac{\partial R}{\partial z}$ .

 $(x, y, z)$  ist Quelle, falls div  $\vec{v}(x, y, z) > 0$ , und Senke, falls div  $\vec{v}(x, y, z) < 0$ . Keine Quellen oder Senken: *quellenfrei*.

*Rotation:* rot 
$$
\vec{v} = \begin{pmatrix} \frac{\partial R}{\partial y} - \frac{\partial Q}{\partial z} \\ \frac{\partial P}{\partial \tilde{\zeta}} - \frac{\partial R}{\partial x} \\ \frac{\partial \tilde{\zeta}}{\partial x} - \frac{\partial P}{\partial y} \end{pmatrix}
$$
. Das Feld heißt *wirbelfrei*,

falls die Rotation überall dem Nullvektor entspricht.

#### Implizite Funktionen

Kurve in impliziter Form:  $K = \{(x, y) | f(x, y) = 0\}.$ Singulärer Punkt auf K:  $f_x(x_0, y_0) = f_y(x_0, y_0) = 0.$ Tangente horizontal:  $f_x(x_0, y_0) = 0$  und  $f_y(x_0, y_0) \neq 0$ . Tangente vertikal:  $f_y(x_0, y_0) = 0$  und  $f_x(x_0, y_0) \neq 0$ . Tangentengleichung allgemein:  $f(x)$ 

$$
y = y_0 - \frac{f_x(x_0, y_0)}{f_y(x_0, y_0)} (x - x_0), \quad \text{falls } f_y(x_0, y_0) \neq 0
$$
  

$$
x = x_0, \quad \text{falls } f_y(x_0, y_0) = 0.
$$

#### Extremwertaufgaben

Hesse-Matrix  $H_f$  *positiv definit*, falls alle Eigenwerte positiv, negativ definit, falls alle Eigenwerte negativ, indefinit, falls positive und negative Eigenwerte.

Hauptminor  $\Delta_k$  von  $H_f$ : Determinante der linken oberen  $k \times k$  Teilmatrix.

Kriterium für Definitheit: H<sub>f</sub> positiv definit  $\Leftrightarrow$  alle Hauptminoren positiv. H<sub>f</sub> negativ definit ⇔  $\Delta_k > 0$ für gerades  $k$  und  $\Delta_k < 0$  für ungerades  $k$ .

Notwendige Bedingung für Extrema: An Extremstellen im Inneren des Definitionsbereichs ist der Gradient Null. Hinreichende Bedingung für Extrema: Eine Stelle mit Gradient Null ist ein Maximum, falls die Hesse-Matrix negativ definit ist, ein Minimum, falls  $H_f$  positiv definit ist, und ein Sattelpunkt, falls  $H_f$  indefinit ist.

Randextrema:

- Ist  $(x_0, y_0)$  ein Maximum von f auf dem Rand des Gebietes  $G$ , so ist  $(x_0, y_0)$  genau dann ein Maximum auf G, falls der Gradient bei  $(x_0, y_0)$  von G weg zeigt.
- Ist  $(x_0, y_0)$  ein Minimum von f auf dem Rand von G, so ist  $(x_0, y_0)$  genau dann ein Minimum auf G, falls der Gradient bei  $(x_0, y_0)$  nach G hinein zeigt.

Ein Gebiet heißt kompakt, falls es beschränkt ist und jeden seiner Randpunkte enthält.

Eine stetige Funktion hat auf einem kompakten Gebiet stets ein globales Maximum und ein globales Minimum.

## Extrema unter Nebenbedingungen

Ein Extremum von  $f(x, y)$  unter der Bedingung  $q(x, y)$  = 0 erfüllt für  $F(x, y, \lambda) = f(x, y) + \lambda g(x, y)$  stets  $\nabla F = 0$ .

#### Gewöhnliche Differentialgleichungen

Bernoullische DGL:  $y' + f(x)y + g(x)y^{\alpha} = 0$  mit  $\alpha \neq 0, 1$ 

- Multipliziere mit  $y^{-\alpha}$  und substituiere  $z = y^{1-\alpha}$ .
- Bestimme die Lösung von  $\frac{z'}{1-\alpha} + f(x)z = -g(x)$ .
- Lösung der ursprünglichen DGL ist  $y = z^{\frac{1}{1-\alpha}}$  und für positives  $\alpha$  auch  $y = 0$ .

Riccatische DGL:  $y' + f(x)y + g(x)y^2 = h(x)$ 

- Finde eine partikuläre Lösung  $y_p$  (z.B. durch Ansatz  $y = ax^b$  oder  $y = ae^{bx}$ ) und substituiere  $y = z + y_p$ .
- Bestimme die Lösung von  $z' + (f(x) + 2g(x)y_p)z +$  $g(x)z^2 = 0$  und setze dies in  $y = z + y_p$  ein.

Exakte DGL:  $P(x, y) + Q(x, y)y' = 0$  heißt exakt, falls  $P_y = Q_x$ . Es gibt dann eine Funktion  $F(x, y)$ , so dass die allgemeine Lösung durch die Gleichung  $F(x, y) = c$ beschrieben wird. Man findet F wie folgt.

- Setze  $F = \int P dx + \Phi(y)$  und berechne  $\Phi$  aus der Bedingung  $F_y = Q$  oder
- setze  $\tilde{F} = \int Q dy + \Psi(x)$  und berechne  $\Psi$  aus der Bedingung  $F_x = P$ .

Integrierender Faktor: Ist  $P(x, y) + Q(x, y)y' = 0$  nicht exakt, suche eine Funktion  $M(x)$  oder  $M(y)$  mit

$$
M \cdot (P_y - Q_x) = M_x Q
$$
 bzw.  $M \cdot (P_y - Q_x) = -M_y P$ .

Die DGL  $MP(x, y) + MQ(x, y)y' = 0$  ist dann exakt. Clairautsche DGL:  $y = xy' + h(y')$  hat die Lösungen  $y = cx + h(c)$  für  $c \in \mathbb{R}$ . Einhüllende der Lösungen ist die Kurve  $(x, y) = (-h'(z), -h'(z)z + h(z)).$ DGL zweiter Ordnung:

- $y'' = f(x) \Longrightarrow y = \int (\int f(x)dx) dx + c_1x + c_2$
- $\bullet$   $y'' = f(x, y') \rightsquigarrow$  substituiere  $z = y'$
- $y'' = f(y, y') \rightsquigarrow$  Löse die DGL  $z'' \cdot z = f(y, z)$ . Löse dann die DGL  $y' = z(y)$ .

Eulersche DGL:  $a_3x^3y''' + a_2x^2y'' + a_1xy' + a_0y = 0.$ Substituiere  $x = e^t$  und  $v(t) = y(e^t)$ . Dann ist  $y'(x) = e^{-t} \cdot \hat{v}(t),$ 

$$
y''(x) = e^{-2t} \cdot (\ddot{v}(t) - \dot{v}(t)),
$$
  
und 
$$
y'''(x) = e^{-3t} \cdot (\dddot{v}(t) - 3\ddot{v}(t) + 2\dot{v}(t)).
$$

#### Mehrfachintegrale

Normalbereich: Ein Bereich der Form  $B = \{(x, y) \mid a \le x \le b, g(x) \le y \le h(x)\}\$ heißt Normalbereich bezüglich der  $y$ -Achse. Das Integral einer Funktion  $f(x, y)$  über B ist dann

$$
\int_{a}^{b} \left( \int_{g(x)}^{h(x)} f(x, y) dy \right) dx.
$$

Für einen Normalbereich bezüglich der  $x$ -Achse  $B = \{(x, y) \mid a \leq y \leq b, g(y) \leq x \leq h(y)\}\$ 

ist das Intergal entsprechend

$$
\int_a^b \left( \int_{g(y)}^{h(y)} f(x, y) dx \right) dy.
$$

*Masse und Schwerpunkt:* Eine Fläche B in der  $x, y$  Ebene mit Dichtefunktion  $\rho(x, y)$  hat

 $Gesamtmasse$  $\int$ B  $\rho(x,y)dxdy$ Stat. Moment zur  $x$ -Achse  $\int$ B  $y \cdot \rho(x, y) dx dy$ Stat. Moment zur *y*-Achse  $M_y = \iint$ B  $x \cdot \rho(x, y) dx dy$ Schwerpunkt  $\bigl/M_y$  $\frac{M_y}{M}, \frac{M_x}{M}$ M  $\setminus$ 

Oberflächeninhalt: Die Fläche, die eine Funktion  $f(x, y)$ über einem Bereich  $B$  definiert, hat den Inhalt

$$
O = \iint_B \sqrt{1 + f_x^2 + f_y^2} dx dy.
$$

Masse und Schwerpunkt: Ein Bereich B im Raum mit Dichtefunktion  $\rho(x, y, z)$  hat

Gesamtmasse
$$
M = \iiint_B \rho(x, y, z) dx dy dz
$$
  
Schwerpunkt
$$
\begin{pmatrix} x_s \\ y_s \\ z_s \end{pmatrix} \quad x_s = \frac{\iiint_B x \cdot \rho(x, y, z) dx dy dz}{M}
$$

$$
y_s = \frac{\iiint_B y \cdot \rho(x, y, z) dx dy dz}{M}
$$

$$
z_s = \frac{\iiint_B z \cdot \rho(x, y, z) dx dy dz}{M}
$$

Trägheitsmoment:

 $I_x = \iiint$ B  $(y^2 + z^2) \cdot \rho(x, y, z) dx dy dz$  bzgl. x-Achse  $I_y = \iiint$ B  $(x^2 + z^2) \cdot \rho(x, y, z) dx dy dz$  bzgl. y-Achse  $I_z = \iiint$ B  $(x^2+y^2)\cdot \rho(x,y,z)dxdydz$  bzgl. z-Achse

Polarkoordinaten: Für  $x(r, \varphi) = r \cos(\varphi), y(r, \varphi) =$  $r\sin(\varphi)$  und  $g(r,\varphi) = f(x(r,\varphi), y(r,\varphi))$  gilt

$$
\iint_B f(x, y) dx dy = \iint_B r \cdot g(r, \varphi) dr d\varphi.
$$

Kugelkoordinaten: Für  $x(r, \varphi, \theta) = r \cos(\varphi) \sin(\theta),$  $y(r, \varphi, \theta) = r \sin(\varphi) \sin(\theta), \ z(r, \varphi, \theta) = r \cos(\theta) \text{ und}$  $g(r, \varphi, \theta) = f(x(r, \varphi, \theta), y(r, \varphi, \theta), z(r, \varphi, \theta))$  gilt  $\int$ B  $f(x, y, z)dxdydz = \iiint$ B  $r^2 \sin(\theta) \cdot g(r, \varphi, \theta) dr d\varphi d\theta.$ 

Zylinderkoordinaten: Für  $x(r, \varphi, z)$  =  $r \cos(\varphi)$ ,  $y(r, \varphi, z) = r \sin(\varphi), z(r, \varphi, z) = z \text{ und } g(r, \varphi, z) =$  $f(x(r, \varphi, z), y(r, \varphi, z), z(r, \varphi, z))$  gilt

$$
\iiint_B f(x, y, z) dx dy dz = \iiint_B r \cdot g(r, \varphi, z) dr d\varphi dz.
$$

Kurvenintegrale: Das Integral über ein Vektorfeld

$$
\vec{K}(x, y, z) = \begin{pmatrix} P(x, y, z) \\ Q(x, y, z) \\ R(x, y, z) \end{pmatrix}
$$
entlang einer Kurve  $\vec{x}(t)$  ist definiert als 
$$
\begin{pmatrix} \langle \vec{K}(\vec{x}(t)), \dot{\vec{x}}(t) \rangle dt. \end{pmatrix}
$$

Oberflächenintegrale: Ist  $\vec{K}$  ein Vektorfeld und F ein Flächenstück, dann ist das Integral von  $\vec{K}$  auf F

$$
\iint_B \left\langle \vec{K}(x, y, f(x, y)), \begin{pmatrix} -f_x \\ -f_y \\ 1 \end{pmatrix} \right\rangle dx dy,
$$

wenn F in der Form  $z = f(x, y)$  mit  $(x, y) \in B$  gegeben ist und

$$
\iint_B \left\langle \vec{K}(\vec{x}(u,v)), \vec{x}_u \times \vec{x}_v \right\rangle du dv,
$$

wenn F in Parameterform  $\vec{x}(u, v)$  gegeben ist.